# A COMPUTER PROGRAM FOR STUDENT ASSIGNMENT

by

# J AYANT P. SHAH

B. S. (Engineering) Mechanical, Tri-State College, Angola, Indiana, 1962

A MASTER'S REPORT

submitted in partial fulfillment of the

requirements for the degree

MASTER OF SCIENCE

Department of Industrial Engineering

KANSAS STATE UNIVERSITY Manhattan, Kansas

<sup>1964</sup> Approved by:

 $\texttt{rofess}$ 

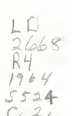

# TABLE OF CONTENTS

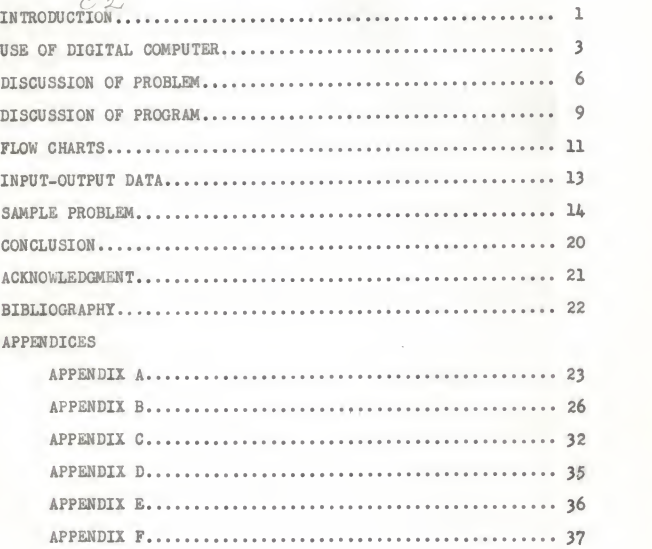

ii

## **INTRODUCTION**

The aim of this project was to develop <sup>a</sup> suitable program to be used on the IBM 1620 Computer in order to help the faculty, the students, and the University in scheduling class assignments. The primary purpose in suggesting the use of the digital computer is the elimination of the necessity for the present lengthy manual calculations. The student assignment problem deals with assigning the courses to a student that he should take in the next semester.

In the last few years quite a number of universities have done considerable work in this field and in closely related areas.

In the area of Pre-registration Scheduling some work has been done at the University of Pittsburgh.<sup>1</sup> There the system analysis of the Pre-registration Scheduling, by the use of the digital computer was carried out. Pre-registration was con sidered as a listing of the courses a student should take in the next semester after an analysis of his past academic record had been made.

Work has been done at other universities on certain aspects of the scheduling problem; for example, at Purdue University<sup>2</sup> the computer is used at registration time to determine the time schedule for the student. The student goes to his Counselor at

Holtzman, A. G. , System Analysis of Pre-registration Scheduling.  $2$ Loc. cit.

registration time and together they list the courses to be taken. The courses are punched on tabulating cards and fed into the electronic computer. The output card lists the stu dent's courses together with the time schedule for these courses. Consideration is given to a student's outside work schedules.

At Oklahoma State University<sup>3</sup> a program has been developed for the computer to match course schedules and staff availability. because of the fact that staff members may have other conflicting obligations; however, this computer program starts with the time schedule prepared previously, and is not involved with determination of required student courses.

<sup>3</sup>'Loc. cit.

 $\overline{\mathbf{c}}$ 

# USE OF DIGITAL COMPUTER

High-speed digital computers are today helping many small businesses cut operating expenses and are handling an increased volume of work. These computers are still so costly that only very large organizations can afford to buy or lease them; but the small organization can turn to computer service organizations that sell the time of large computers on an hourly basis. The small organization pays only for the time it takes to solve its particular problem. Because a high-speed computer can per form millions of calculations in an hour, a wide range of problems can be economically solved in a relatively short time and more efficiently than by hand calculation.

Some typical engineering problems that can best be solved by computers include stress analysis, heat and pressure calculations, vibration analysis, and engine design. Digital computers make possible the rapid processing of great amounts of clerical data. They cut down the time and costs spent on functions such as payroll processing, billing, shop-order writing, sales analysis, and a large variety of scheduling problems.

Since the proposed class scheduling system involves the use of a computer, it should be emphasized that this new system is not to imply that the faculty advisor-student relationship now becomes impersonal. On the contrary, more time can be devoted to the professional guidance required because of the assignment of the clerical task to the computer.

The utilization of the digital computer as a help in the

determination of student registration scheduling will now be considered.

The problem is divided into two major phases: Phase One takes into consideration the following factors:

- a. Student's academic performance.
- b. Completed courses
- c. Prerequisites and concurrency
- d. Availability of the course in the forthcoming semester.

Phase One was developed in the Department of Industrial Engineering, Kansas State University, and is shown in Appendix A.

Phase Two follows Phase One and uses Phase One's output as the input and takes into consideration the following factors:

- a. Priority
- b. Capacity
- c. Scheduled times.

Discussion of each of the above-mentioned factors will be found under the heading "Discussion of Problem."

Essentially, the program on the electronic computer deter mines a student's schedule as is presently done by a faculty member; however, regardless of whether the faculty member or the computer develops the registration schedule, there is still the possibility of conflicts in the student's schedule.

As a by-product of computer scheduling, tabulations can be made to indicate the total number of students assigned to each class. If there is a limit to the number of students for a given course, then the computer can close-out the course and

not permit additional assignments to that class. The tabulation may indicate, too, that some more sections are needed in a par ticular course. This situation being made known several weeks prior to actual registration will facilitate the cancellation of courses and make possible the offering of additional sections of other courses.

The results of this study indicate that the computer can make a profound impact on facilitating the registration of students.

## DISCUSSION OF PROBLEM

One of the most frustrating as well as time-consuming duties imposed on a faculty member is the assignment of class schedules to the students.

The adopted plan for the assignment of a class schedule is as follows:

First the faculty member goes through the courses which the student has had and determines how many of them he has completed.

The same thing could be done by the computer. The computer can go through the past record and transcript of the student, and it can list the courses which the student has had and his grade point average.

From this list of courses and grade point average the com puter develops a criterion for the maximum number of hours <sup>a</sup> student should carry in the next semester.

After setting up the criterion, the computer would go on and check the following items for each course;

- 1. Whether the course was completed.
- 2. Whether the course has any prerequisites or concurrences, and if yes, have they been satisfied?
- 3. Whether the course is available.

At this point a listing will also be made by the computer showing what courses could be taken by the student.

The next step is to find out from the above listing which courses the student should actually take. The procedure is to give priority to certain courses. A faculty member gives priority to certain courses while assigning the student, because some of the courses are supposed to be taken immediately, and some of the courses have only one class or section; and it is obvious that those courses should be assigned first.

After assigning the single section classes, multiple section classes are considered, and this procedure is the most cumbersome part of the problem. The advisor has to take into consideration the timing and capacities of the classes already assigned. In fact, this part is just a trial and error procedure. This work can be very well done with the help of a computer. The computer goes back and forth and selects classes which do not involve or produce any conflicts.

The following factors were considered while developing the program:

- 1. Priority. The priority is given to the single section classes. The single section classes are designated by the minus sign in front of the line number. So, they are assigned first by the computer and then multiple section classes are assigned.
- 2. Capacity. This factor is only considered for the multiple section classes. The course which has more than one section is considered as a multiple section. In this case the section which has the highest capacity is given the first preference if it does not involve a conflict.
- 3. Timing. This factor is considered to avoid time con flicts among the classes assigned. This factor requires quite a bit of transformation of data. A numbering

system is developed for every hour of each day in a week; that is, if a class is scheduled at 3:00 o'clock on Monday, it is given a number 1, and a similar pattern is followed for other hours of the week. A list for other times is given in Appendix E,

## DISCUSSION OF PROGRAM

The program of Phase One is shown in Appendix A. The dis cussion of that program will be found elsewhere.<sup> $4$ </sup>

Program of Phase Two is shown in Appendix B. The symbols used with this problem are defined as follows:

# SYMBOLS AND THEIR DEFINITIONS

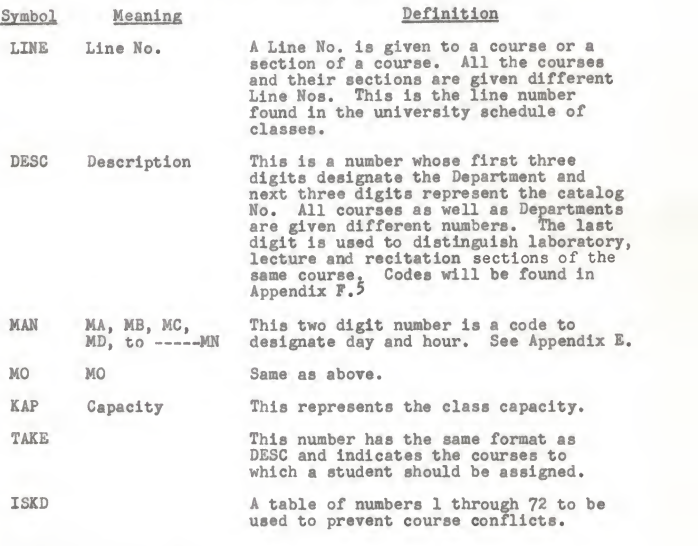

^SMALVARMEHTA, STUDENT ASSIGNMENT PROBLEM. ^Kansas State University, Chart of Accounts.

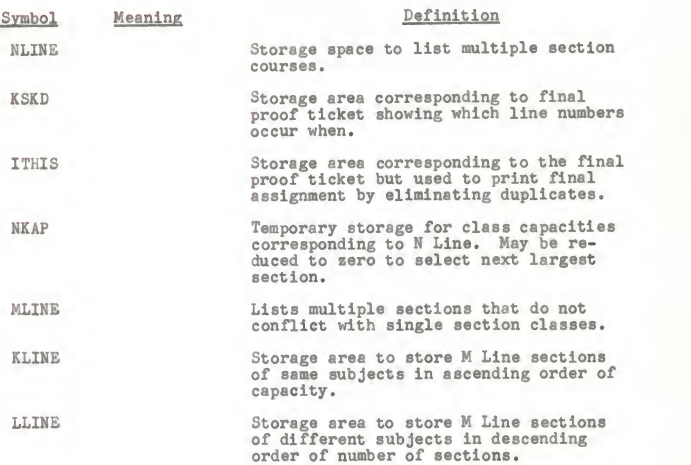

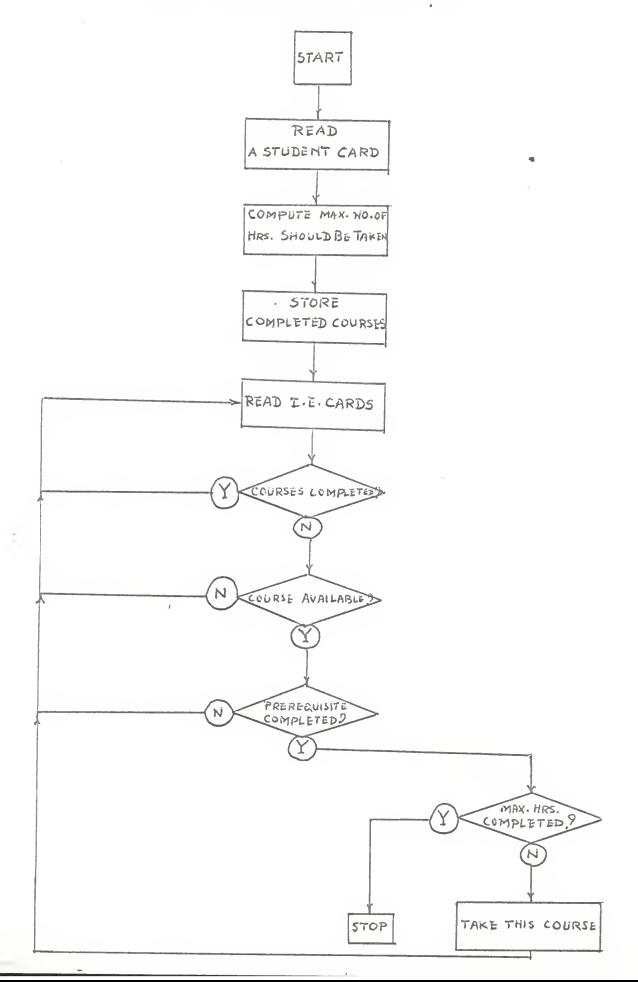

 $11\,$ 

FLOW CHART FOR PHASE TWO

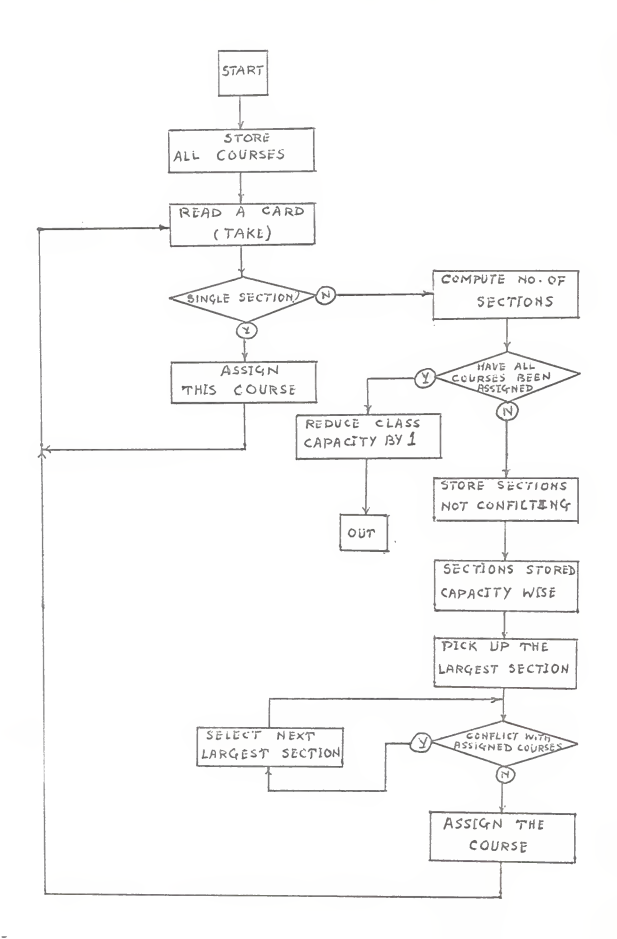

### INPUT-OUTPUT DATA

Input data are shown in Appendix C.

The output of this program for Phase II is shown in Appendix D.

The output is in the form of Line Nos. These Line Nos. or the courses which are represented by these Line Nos. should be assigned to the student. In the output some lines are preceded by a negative sign which is the same as the positive Line No. with the exception that the course with a negative Line No. was considered first and assigned first; in short, this line was given priority because it is of single section.

From this output the student slip can be made out with the use of a class schedule. The timing corresponding to the above Line Nos. in the schedule will be the class schedule for the student. If any course is not assigned or any class is closed, or if any conflict between lines occurs, then that information is also printed out by the computer. A more detailed discussion will be found in the sample problem.

## SAMPLE PROBLEM

All the symbols used in this problem are defined in the Symbol Table under the heading of "Discussion of Program."

The following are TAKE, the Input Data II, which are shown in Appendix C:

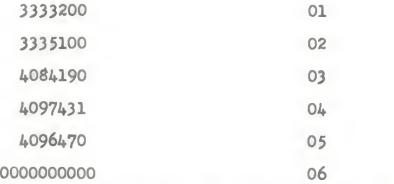

Consider the above Nos. as the output of the Phase <sup>I</sup> program and as the input for the Phase II program which is shown in Ap pendix A and Appendix B, respectively.

After Input Data <sup>I</sup> are read, the computer will read the first Input Data II card. Then the computer will go through the Input Data <sup>I</sup> as shown in Appendix C. Now this Input Data <sup>I</sup> will be referred to as Line Numbers. So, the computer will go through the line numbers and when this TAKE card matches the DESC of Line No., the computer will check whether the Line No. is negative or positive; if it is negative, the computer will go ahead and write the Line Nos. in the KSKD if there is no conflict. If it is positive, the computer will write all the sections in NLINE and KAP in NKAP.

# Illustrative Example—Step <sup>I</sup>

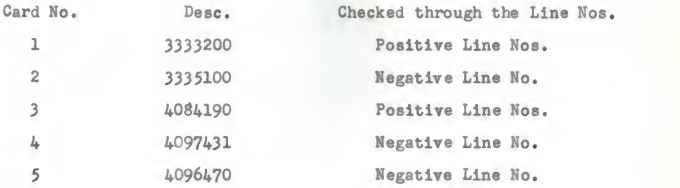

# Step II

Negative Line Nos. are assigned in KSKD and positive Line Nos. in NLINE, as explained.

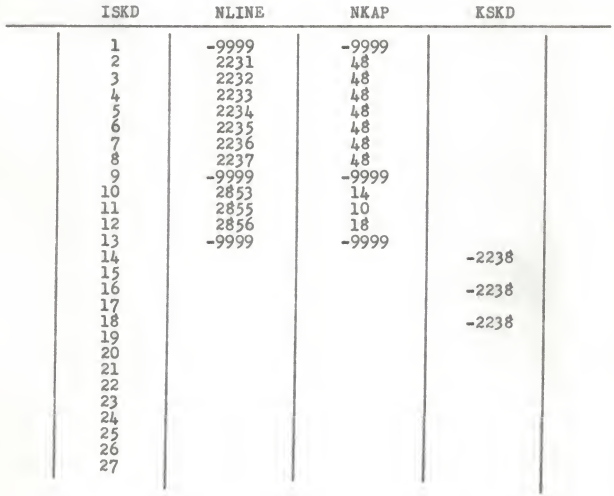

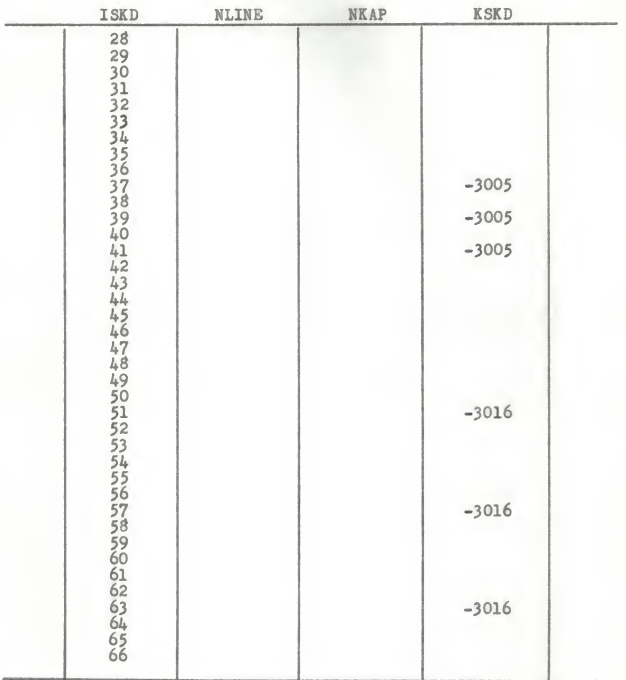

# Step III

The class time of each line written in NLINE will now be checked with the column KSKD, and the section which has no con flict will be written in MLINE as follows:

Example: NLINE 2232 has class times 14, 16, Id, as shown in the line schedule. This conflicts with the line -223d which is already assigned in KSKD. Therefore, line 2232 is not written in MLINE. Only the sections which do not conflict are written in MLINE.

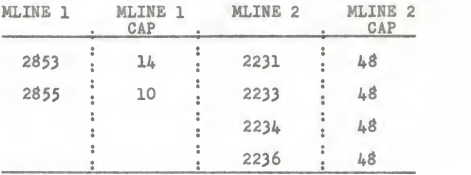

# Step IV

The above sections written in MLINE are next transferred to KLINE in such a manner that the class which has the smallest capacity is listed first.

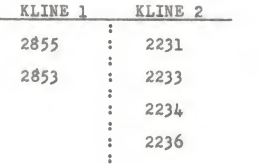

#### Step V

In this step the KLINES are transferred to LLINE so that the line with the larger number of section is listed first.

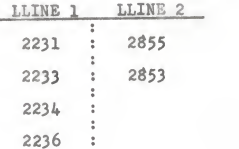

### Step VI

In Step VI from the LLINE, the LLINE which has the fewest sections is the first one checked. The class which has largest capacity which is indicated by the last line No. of the LLINE selected will be assigned to KSKD if checking shows there is no conflict. If that line No. is assigned, then the computer will go to another LLINEj but if it is not assigned, then the computer takes the next line which follows in descending order.

So, the line No. 2853 which has classes 20, 21, 22, 23, and the line No. 2236 which has classes 43, 45, 47, will be assigned in KSKD.

## Step VII

Now from the KSKD column after assigning the above LLINE classes, each line number will be selected without repeating the same line No.

Example: Line No. -2238 appears three times in KSKD line in column 14, 16, and 18, but it will be written only once in ITHIS column, which is shown below:

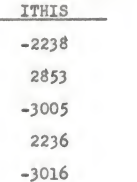

These are the final line numbers to which a student should be assigned and which are the same as the computer results as shown in Appendix D.

# CONCLUSION

From the preliminary work on this problem it is concluded that it would be feasible to apply this technique to the University assignment procedure. Thus, a very big saving in time as well as a smooth pattern of registration could be made. The present program of Phase I is restricted to students enrolled in Industrial Engineering. To make this program workable for all other departments it would be necessary to transform curricu lum data; but once established in the specified format, data can be fed directly into the computer and results can be obtained.

### ACKNOWLEDGMENT

The author wishes to express his sincere gratitude and appreciation to his Major Advisor and Major Professor J. J. Smaltz, for his assistance and encouragement and for his helpful suggestions, counsel, and guidance in the formulation of this report.

#### BIBLIOGRAPHY

## Books

McCraken, Danile D. A Guide to Fortran Programing. New York:<br>John Wiley & Sons, 1961.

Publications of Learned Organizations

- Holtman, A. G. A System Analysis of Pre-registration Scheduling, Industrial Engineering Department, University of Pittsburgh, Pittsburgh 13, Pennsylvania, 1962.
- Sherman, Gordon R. A Class Scheduling Problem, University of Tennessee, 1961.
- Van Tassel, John E, and Wright, Vincent P., Ed. Boston College Decision-making Exercise, Boston College, 1620 IBM Program Library, Chestnut Hill 67, Mass., 1962.

Unpublished Material

Smaltz, J. J., Verma, Ram, and Mehta, A. C, "STUDENT ASSIGN- MENT PROBLEM." Unpublished Graduate Research Problem, Industrial Engineering Department, Kansas State University, Manhattan, Kansas, 1962.

Issued by Comptroller's Office, CHART OF ACCOUNTS, Kansas State University, Manhattan, Kansas, I960.

# APPENDIX, A

#### PROGRAM FOR PHASE 1

 $*1405$  $\sqrt{2}$ SMALVARMEHTA 4 FOR I. E. ASSIGNMENTS APRIL 63 DONT FORGET \*1405 SOURCE PROGRAM CONTROL CARD  $\epsilon$ INSERT COURSF 099 IN IHAD DECK IF NOHR = 61 OR MORE C DATA DECK-IHAD CARDS, ZERO CARDS, MINUS CARD, NEXT CARDS, TOTAL 85 1GP\\$7UNC+SUR+GIVN+CTHR+MAX+KSEM+NCHR+SEM+NYR+IGP 2 FORMAT(F6.0,A7,A6,A6,I2,I15,I11,A6,I2,I10) 5 IF(IGP-1500)100,100,10 10 IF(IGP-20001120,120,20 20 IF(IGP-25UC)140,140,30 30 IF(IGP-3000)160,160,40 40 IF(IGP-3500)180,180,200  $100$   $MAX = 14$ GO TO 3 120 MAX=16 CO TO 3  $140$  MAX=18 GO TO 3 160 MAX=19 GC TC 3 180 MAX=20 GC TC 3 200 MAX=21 3 NOHR=NOHR+MAX PRINT4, STUNC, SUR, GIVN, CTHR, MAX, NCHR, IGP, SEM, NYR 4 FORMAT(F8.C, A7, A6, A6, I7, I6, I9, 2X, A6, 2X, I2)  $J = 0.00$  $N = 001$  $NUF = 000$ DIMENSION IHAD(80), ISHD(25), ICAN(70), LATR(80) DC 62 K=1,70  $62$ ,  $CAN(K) = 0$  $K = 0 0 0$ DC 63 L = 1,80 63 LATR(L) =  $C$ 21 FORMAT(13)  $L = 0.00$  $24$  I = N READ21, IHAD(I)  $N = N + 1$ IF (IHAD(I)) 272,23,23 23 GC TC 24 272 PRINT 271 271 FORMAT(37H THESE COURSES SHOULD BE ASSIGNED NOW) 7 FORMAT(I3, I7, I2, I2, I2, I2, I2, I2, I2, A5, A6, A6)  $LE = 85 - N$ 

DC 134 M=1, LE 6 READ7, NEXT, KAT, KR, ISEM, NID1, NID2, NID3, KON1, KON2, DEPT, SUBJ, TITL 26 GC TO(101,102,103), KSEM 101 GC TC(106,105,105,106,106,106,105),ISEM 102 GC TO(105,106,105,106,106,105,106),ISEM 103 GC TO(105,105,106,105,106,106,106),ISEM  $105 L = L + 1$  $LA = L$ LATR(L)=NEXT GC TC 134 14 STOP 106 DC 112 I=1,N IF(NID1-IHAD(I)) 112,107,112 112 CONTINUE 135 IF(NID1-KON1)136,107,136 136 IF(NID1-KON2)105,107,105 107 DC 116 I=1,N IF(NID2-IHAD(I))116,113,116 116 CONTINUE 107 IF(NID2-KON1)138,113,138 138 IF(NID2-KON2) 105, 113, 105 113 DC 121 I=1,N IF(NID3-IHAD(I))121,125,121 121 CONTINUE 141 'F(NID3-KON1)142,117,142 142 :F(MID3-KON2)105,117,105 117 IF(KCN1)14,122,123 122 IF(KON2)14,125,127 123 DC 124 J=1, JA IF(KON1-ISHD(J))124,122,124 124 CONTINUE · GC TC 105 127 DC 128 J=1, JA IF(KON2-ISHD(J))128,125,128 128 CONTINUE GC TC 105 125 NUF=NUF+KR 131 IF(MAX-NUF)236,133,133  $133 J = J + 1$  $J A = J$ ISHD(J)=NEXT 42 FCRMAT(I4,2X,A5,I4,2X,A6,A6,I5) PRINT42,NEXT,DEPT,KAT,SUBJ,TITL,KR 41 FORMAT(I4, A5, I4, A6, A6, I5, F10.0, I8, A6, I3) PUNCH41,NEXT,DEPT,KAT,SUBJ,TITL,KR,STUNC,IGP,SEM,NYR GC TC 134 236 NUF=NUF-KR  $K = K + 1$  $K A = K$  $ICAN(K) = NEXT$ 134 CONTINUE 500 PRINT 204 204 FORMAT(33H THESE COURSES COULD BE TAKEN NOW)

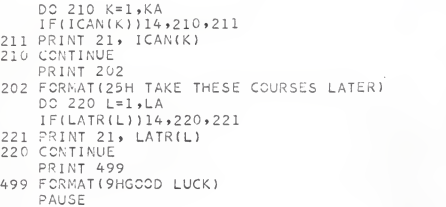

GC TO <sup>1</sup> END

```
PROGRAM FOR PHASE 2
```
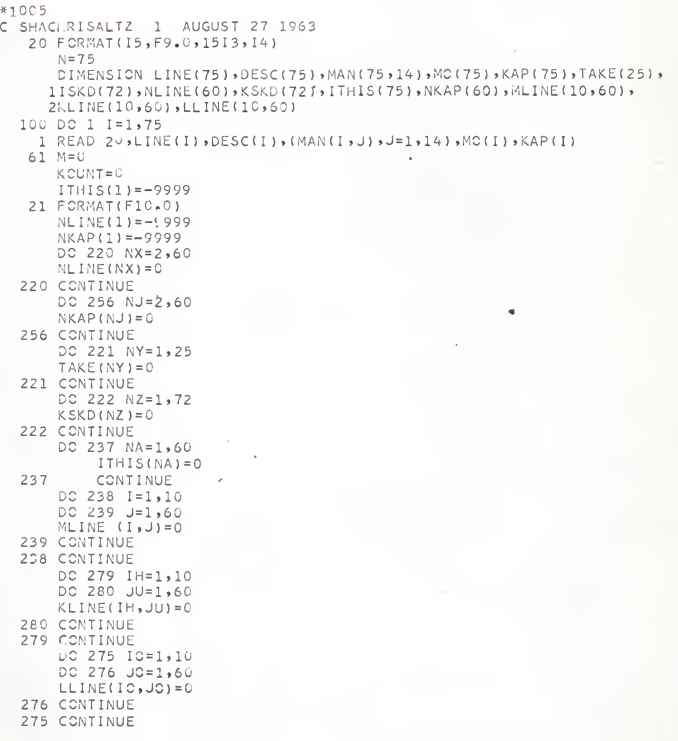

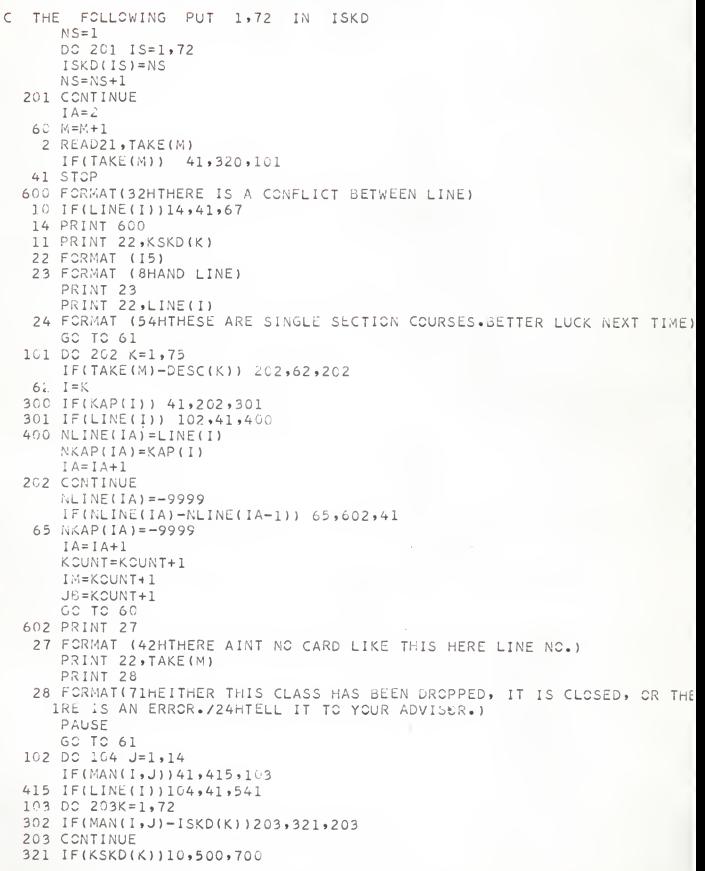

500 IF(LINE( <sup>I</sup> ))520,41 ,541 450 IF (MAN(I, J)) 41, 104, 520 520 KSKD(K)=LINE( <sup>I</sup> ) 104 CONTINUE 130 IF (MC(I) )41,429tl3] 429 IF (LINE ( <sup>I</sup> ) )2u0,41 ,541 131 DC 217 K=l»72 316 IF(MC( <sup>I</sup> )-ISKD(K) ) <sup>2</sup>17, 336,2 17 217 CONTINUE 336 IF(KSKD(K) )10,514,700 514 IF (LINE( <sup>I</sup> ) ) 534,41 ,540 464 IF(MC( <sup>I</sup> ) ) 4 1,465, <sup>5</sup> 34 465 IF(JLINE)42, 200,268 53'. KSKD(K) <sup>=</sup>LINE(I) 200 GO TO 60 601 IF(LINE(I))12,602,132<br>12 PRINT 25 25 FORMAT (8HLINE NO.) PRINT 22, LINE(I) PRINT 26 26 FORMAT(87HIS A SINGLE SECTION COURSE. THE CLASS HAS BEEN CLOSED OR 1WE ARE JUST FRESH CUT OF CARDS . /40HSEE YOUR SECTION ADJUSTER CR ST 2ART AGAIN) PAUSE GO TO 61 320 IF(KCUNT)41, 132,330 330 IK = 2  $IL = 1$  $IN = 1$ 340 IC=102 NX=o GO TO 337 69 KCUNT=KCUNT-1 IF(KCUNT)41,229,70 7 IN=1 GO TO 67 67  $IK = IK + 1$ GO TO 340 337 D0224 IM <sup>=</sup> 1,75 IF (NLINE( IK)-LINE( IM) ) <sup>2</sup> 24, 2 <sup>2</sup>3, 224  $223$   $I=IM$ GO TO 102 224 CONTINUE GO TO 69 540 IF(MLINE{KOUNT,IN)-LINE( <sup>I</sup> )) 542, 41, 542 LISTS COURSES THAT DO NOT CONFLICT WITH SINGLE SECTION CCURS 542 MLINE(KOUNT, IN) = LINE(I) 54: IN = IN+1  $IK = IK + 1$ GO TO 340 541 IF (10-130)225,540,234  $225$  IC = IC+2  $NX = NX + 1$ GO TO ( 102, 102, 102, 102, 102, 102, 102, 102, 102, 102, 102, 102, 102, 130 Ifsj^

C

229 JB=JB-1 IF( J3J41.262.240 24U JLINE=U  $JXAP = 0$  $JC = 1$  $J = 1$ 250 DC 226 JA=J, IK IF(MLINE( JB.JC) <sup>J</sup> 41 .271 ,2 30 230 IF(NLINE( JA) ) 228 » <sup>1</sup> 000 , 228 228 IF(MLINE(JB,JC)-NLINE(JA)) 226,227,226<br>227 J=JA <sup>227</sup> J=JA IF(NKAP(J)-JKAP)235,68,68 68 JLINE\*NLINE'<J) JKAP=NKAP( J) 235 JC=JC+1 JH = JC 226 CONTINUE 271 IH=JB  $JH = JH - 1$ 1F( JHJ41. 229.212 212 JU=JH <sup>I</sup> Ft KLINE ( <sup>I</sup> H.JU) ) 41 ,27 3,211 211 GO TO 271' 273 KLINE(IH,JU)=JLINE<br>213 DC 274 JE=1,60 IF(JLINE-NLINE(JE)) 274,277,274 274 CONTINUE 277 I=JE  $NKAP$ ( $I$ ) =0 JLINE=0  $JKAP=0$  $JC = 1$  $J = 1$ GC TO 250 262 ICWA=1 JAS=60 264 DC ^60 IAS=1»10 IF(KLINE( IAS»JAS) ) 41. 260 .261 261 DC 263 JC=1,JAS LLINEt ICWA,JC)=KLINE( <sup>I</sup> AS, JO KLINE( IAS,JC)=C 263 CONTINUE ICWA=ICWA+1 260 CONTINUE JAS=JAS-3 IF( JASJ41. 299.264 299 IM=ICWA 268 IM=IM-1 IF( IM)41. 1000.265 265 IP=449  $NXT = 0$ JLINE=0

```
298 DC 266 JZ=1,60
    IF(LLINE(IM, JZ))41,269,266
 269 JZ=JZ-1
    JLINE=LLINE(IM, JZ)
    .GC TC 231
 266 CONTINUE
 231 DC 232 L = 1,75
    IF(JLINE-LINE(L))232,233,232
 233 \mid = LIC = 150GC TC 102
 232 CONTINUE
 234 IP = IP + 1NXT = NXT + 11), NXT
 700 DC 702 JJ=1,72
    IF(JLINE-KSKD(JJ))702,703,702
 703 I T = JJKSKD(IT) = 0
 702 CONTINUE
    JLINE=0JZ = JZ - 1IF(JZ)41,281,701701 JLINE=LLINE(IM, JZ)
    IF(JLINE) 41,41,231
 281 IF(LLINE(IM+1,1))41,284,283
 284 DC 285 K=1,60
    LLINE(IN,K)=0285 CONTINUE
    GC TC 1001
1001 PRINT 30
  30 FORMAT(33HBE HAPPY YOU HAVE ONE COURSE LESS)
    GC TC 268
 283 IP=449NXT = 0I M = I M + 1JLINE=0DC 286 K=1,60
    DC 287 JD=1,72
    IF(LLINE(IM,K)-KSKD(JD))287,288,287
 288 IV=K
    50 TO 290
 287 CONTINUE
 286 CONTINUE
 290 DC 291 JD=1,72
    IF (LLINE(IM, IV)-KSKD(JD))291,292,291
 292 TW=JD
    KSKD(IW) = 0
 291 CONTINUE
    IV = IV - 1IF(IV)41,281,289
289 JZ=IV
    JLINE=LLINE(IM, JZ)
```

```
1000 PRINT 29
  29 FORMAT(54HHOW LUCKY CAN YOU GET..THE FOLLOWING LINE NUMBERS WORK)
: THE FCLLC
WING PUTS KSKD IN THIS
  132 11=
2218 I=1,75
        219 K=l,72
      F(LINE
( I )-KSKD(K) )219,63,219
  63 TH
IS (I
I)=LINE(I) «
      1 = I I + i 219 CONTINUE
  218 CONTINUE
  255
251 1=2,75 252
J=l,75 K = IF(ITHIS(K)-ITHIS(K+1 ) ) 2 54 ,251 ,254
  254 IF(LINE(J)-ITHIS(K))252,253,252
  253 KAP(J)=KAP(J)-1 .
     GO TO 251
 252 CONTINUE
 251 CONTINUE
 THE FOLLOWING PRINTS OUT ITHIS ELIMINATING DUPLICATES
\mathsf{C}IJ = 2 317 IFUTHIS( IJ) )318»42>318
  42 PAUSE
     GO TO 61 318 IF( I THIS ( IJ) -ITHIS ( IJ+1) ) 13,64,13
  13 PRINT 22,ITHIS( IJ) 64 IJ=IJ+i
     GO TO 317 END
```
APPENDIX C

INPUT DATA 1

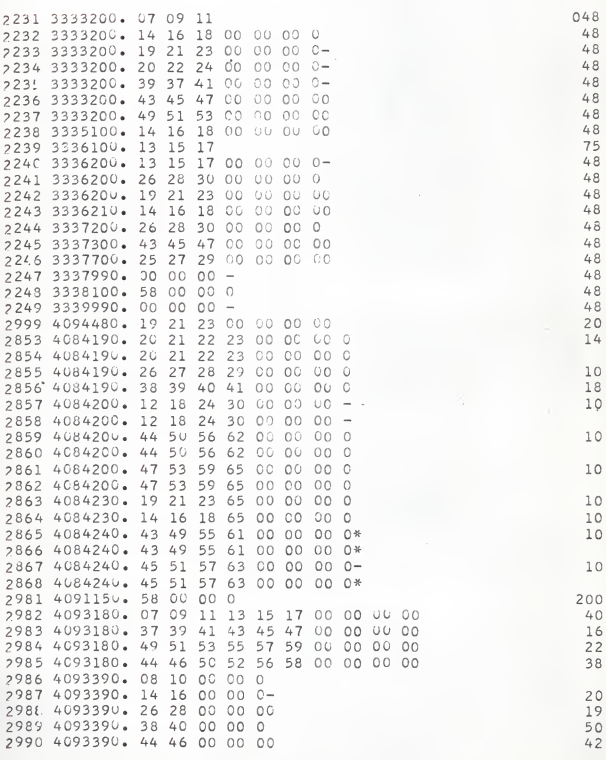

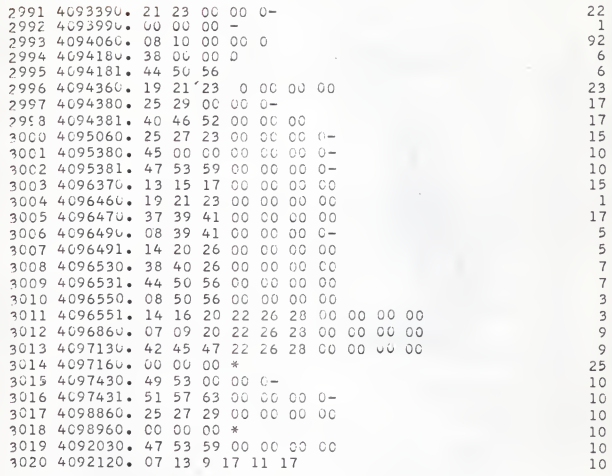

INPUT DATA 2

ł,

333320C. 3335100. 4084190. 4097431. 4096470. OOOOUGOOG.

# APPENDIX D

# RESULTS

HOW LUCKY CAN YCU GET. .THE FOLLOWING LINE NUMBERS WORK 2 23 3 ?853 3005 -23 6 3016

Time Chart

| Hour: |  |  | A.M. |  |     |  |  |                   |  | P.M. |                                                                     |     |     |  |  |  |
|-------|--|--|------|--|-----|--|--|-------------------|--|------|---------------------------------------------------------------------|-----|-----|--|--|--|
| Day   |  |  | : 78 |  | 910 |  |  | $11$ $12:1$ $2:3$ |  |      |                                                                     | - 5 | - 6 |  |  |  |
|       |  |  |      |  |     |  |  |                   |  |      | ON: NIN ; NO ; NO ; NE ; NO ; NH ; NH ; NI ; NA ; NL ; NM ; NN ; NO |     |     |  |  |  |
| M.    |  |  |      |  |     |  |  |                   |  |      | : 7:13:19:25:31:37:43:49:55:61:67:73:79:85                          |     |     |  |  |  |
|       |  |  |      |  |     |  |  |                   |  |      | 2: 8:14:20:26:32:38:44:50:56:62:68:74:80:86                         |     |     |  |  |  |
| W     |  |  |      |  |     |  |  |                   |  |      | 3: 9:15:21:27:33:39:45:51:57:63:69:75:81:87                         |     |     |  |  |  |
| T     |  |  |      |  |     |  |  |                   |  |      | : 4:10:16:22:28:34:40:46:52:58:64:70:76:82:88                       |     |     |  |  |  |
|       |  |  |      |  |     |  |  |                   |  |      | 5:11:17:23:29:35:41:47:53:59:65:71:77:83:89                         |     |     |  |  |  |
| s     |  |  |      |  |     |  |  |                   |  |      | $6:12:18:24:30:36:42:48:54:60:66:72:78:84:90$                       |     |     |  |  |  |

# APPENDIX F

PARTIAL LIST OP DEPARTMENTAL CODE NUMBERS

- Dean of Engineering and Architecture
- Agricultural Engineering
- Agricultural Engineering—SBVE
- Applied Mechanics
- 405 Architecture and Allied Arts
- Chemical Engineering
- Civil Engineering
- 40d Electrical Engineering
- Industrial Engineering
- Mechanical Engineering
- Mechanical Engineering—Lab. Equipment
- Nuclear Engineering

A COMPUTER PROGRAM FOR STUDENT ASSIGNMENT

by

# JAYANT P. SHAH

B. S. (Engineering) Mechanical, Tri-State College, Angola, Indiana, 1962

AN ABSTRACT OF A MASTER'S REPORT

submitted in partial fulfillment of the

requirements for the degree

MASTER OF SCIENCE

Department of Industrial Engineering

KANSAS STATE UNIVERSITY Manhattan, Kansas

The object of this report was to develop a computer algorithm to be used in scheduling student's class assignments.

There are two phases of the program. In phase I, the computer checks the courses which a student has had and goes through his academic record. As the result of phase 1, courses are listed which should be taken by a student in the next semester.

In phase II, the computer determines the class schedule for the courses by giving priority to single section classes and taking into consideration the class capacity of multiple section classes. The computer prints the results in the form of line numbers. The line numbers are the same as line numbers of the class schedule of Kansas State University for a given semester.

The program was written in Fortran II for the IBM 1620 Digital Computer with 60 K Storage.